*W Ł O D Z IM IE R Z S Z U L A K O W S K 1* 526.61 : 523.892 : 525.45

# **Wyszuk iwan ie par giriazd z katalogu współrzędnych** do obserwacji metodą Piewcowa

Metoda Piewcowa wyznaczania szerokości geograficznej, prócz cennych zalet, ma jedną przykrą wadę — uciążliwe wyszukiwanie par gwiazd, spełniających wym agane przy obserwacji warunki. To właśnie było główną przyczyną, która ograniczyła jej szerokie i powszechne stosowanie. Mimo to jednak metoda Piewcowa zdołała sobie zyskać stosowalność w warunkach polowych i wśród geodetów. Dzięki jej zaletom, nawet małymi i prostymi narzędziami, w warunkach prymitywnych, można stosunkowo łatwo otrzymać pewny wynik pomiaru. Poniżej rozważymy możliwości łatwiejszego wyszukiwania par gwiazd do obserwacji tą metodą.

Jak wiadomo, wyznaczanie szerokości geograficznej sposobem Piewcowa polega na obserwacji przejść na tej samej wysokości dwóch gwiazd, po tej samej stronie południka i symetrycznie względem pierwszego wertykału. Tak więc odległości zenitalne gwiazdy południowej i północnej  $Z_s$  i  $Z_n$  oraz ich azymuty  $A_s$  i  $A_n$  w momencie obserwacji powinny spełniać związki:

$$
Z_s = Z_n, \qquad A_s = \alpha, \qquad A_n = 180^\circ - a \tag{1a}
$$

gdzie *a* będziemy nazywać azymutem pary.

Ale ze względów praktycznych obserwujemy tylko takie pary, które spełniają warunki:

$$
10^{\circ} < z < 60^{\circ} \div 70^{\circ} 5^{\circ} \div 10^{\circ} < a < 30^{\circ} \div 40^{\circ} \tag{1b}
$$

Do tych warunków dochodzi jeszcze jeden, że przejścia gwiazd przez tą samą wysokość powinny zachodzić w odstępie czasu od około  $2^m$  do  $10^m$ .

Obecnie zajmiemy się problemem wynajdywania par gwiazd, które spełniałyby w yżej podane warunki (1). Problem ten jest o tyle ważny, że stosunkowo rzadko można skorzystać z gotowych efemeryd. Jest to spowodowane niedostateczną ilością takich efemeryd, a poza tym pary Piewcowa rozchodzą się na skutek precesji; efemerydy są ważne tylko w wąskim przedziale szerokości geograficznej (od paru do około 30'). Wszystko to powoduje, że aby obserwować pary Piewcowa, często musimy najpierw zająć się ich wyszukaniem i obliczeniem efemerydy.

Dotychczas zostało podanych kilka metod wyszukiwania par gwiazd do obserwacji metodą Piewcowa<sup>1</sup>) ale wszystkie one są uciążliwe i czasochłonne. We wszystkich tych metodach posługujemy się pewną siatką wykonaną na przezroczystym papierze i nakładaną na mapę nieba. Mapa nieba powinna obejmować duży przedział deklinacyjny,a często powinna to być mapa biegunowa obejmująca nawet niskie deklinacje południowe. Jest to poważna wada, gdyż map takich normalnie nie spotyka się. Poza tym, wskutek małej dokładności wiele par w ten sposób wybranych odpada, jako nie spełniające wymaganych warunków. Ze wszystkich sposobów, w praktyce problem ten rozwiązuje jedynie metoda podana przez prof. S. Piotrowskiego<sup>2</sup>). Jednak mimo znacznych uproszczeń w stosunku do pozostałych metod, sposób ten daje nadal niewystarczającą dokładność w określeniu interwału czasu obserwacji pomiędzy gwiazdami i wybrane w ten sposób pary należałoby kontrolować przez próbne liczenie. Jest to zupełnie oczywiste, jeżeli weźmie się pod uwagę, że 15' błędu w deklinacji albo w nałożeniu specjalnie wykonanej siatki na mapę nieba, może spowodować różnicę w odstępie czasu obserwacji gwiazd w niektórych wypadkach nawet o 1/2 godz. Tymczasem, posługując się mapą nieba, należy nieraz liczyć się z błędem tych wielkości dochodzącym do 0,°5.

Poniżej podany sposób wybierania par gwiazd do obserwacji metodą Piewcowa jest zupełnie różny od tamtych, gdyż wyszukiwanie par jest przeprowadzane nie z atlasu, lecz bezpośrednio z katalogu współrzędnych. W ybrane tak pary są już definitywnie parami Piewcowa o znanych odstępach czasu pomiędzy obserwacją gwiazdy południowej i północnej. Sposób ten pozwala wybierać także gwiazdy dowolnie słabe i może być stosowany bez trudu dla mniejszych szerokości geograficznych.

Na pozór wyszukiwanie par Piewcowa wprost z katalogu współrzędnych w ydaje się zbyt trudne. Jednak przez zastosowanie odpowiedniego diagramu i metody postępowania, pary takie można stosunkowo łatwo wynajdywać. Poza tym uzyskujemy znaczne ułatwienie w obliczaniu efemeryd. Diagram powinien być sporządzony dla szerokości geograficznej różniącej się od miejsca obserwacji nie więcej niż 30' i opracowanie jego w

<sup>&</sup>lt;sup>1</sup>) *M. Kamieński*, Determination of Latitude by the Method of Equal Altitudes of Different Stars (Piewzow's Method)" Warsaw 1927. Publications of the Astronomical Obserwatory of the Warsaw University, Vol. 3, Part. 1, 1927.

*A . O rloff* "Graphische Methode zur Auswahl der Sternpaare für die Breitenbestimmung nach der Methode gleicher Zenitdistanzen" Publikationen Keiserlichen Universitats-Sternwarte zu Jurjew (Dorpat), 21, 1911.

<sup>&</sup>lt;sup>2</sup>) *S. Piotrowski*, A graphic method of finding star pairs for the determination of latitude by the method of equal altitudes". Act. Astr. Ser. a, Vol. 4, Pg. 25-60, 1939.

sposób podany niżej wymaga od około 1 do 1,5 godz. czasu. Diagramy takie jednak mogą być wydane w postaci atlasu dla całego przedziału szerokości geograficznej, w którym opłaca się stosowanie metody Piewcowa (od  $20^{\circ}$  do 70°). Dla opracowania diagramu we własnym zakresie, służą podane dwa nomogramy. Opis i sposób posługiwania się nimi mieści się w końcu niniejszej pracy.

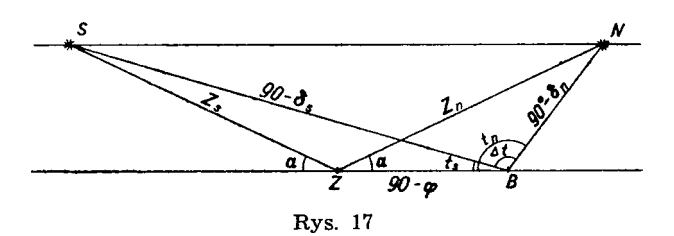

Dla bliższego rozpatrzenia naszego problemu, weźmy pod uwagę trójkąty sferyczne (rys. 17) utworzone przez parę gwiazd i zenit — *ASNZ,* przez parę gwiazd i biegun — *ASNB* oraz trójkąty paralaktyczne gwiazd tworzących parę —  $\Delta SZB$  i  $\Delta NZB$ . Stosując do tych trójkątów wzory Gaussa, można otrzymać:

$$
\sin \delta_n + \sin \delta_s = 2 \cdot \sin \varphi \cdot \cos z \tag{2}
$$

$$
\sin \delta_n - \sin \delta_s = 2 \cdot \cos \varphi \cdot \cos a \cdot \sin z \tag{3}
$$

$$
\sin z \cdot \sin a = \cos \delta_s \sin t_s - \cos \delta_n \cdot \sin t_n \tag{4}
$$

$$
\cos \Delta t = \frac{1 - \sin \delta_n \sin \delta_s - 2 \sin^2 z \cos^2 a}{\cos \delta_n \cos \delta_s} \tag{5}
$$

Wprowadzając oznaczenia:

$$
A = \sin \delta_n + \sin \delta_s \quad ; \qquad \alpha = A/2 \sin \varphi
$$
  
\n
$$
B = \sin \delta_n - \sin \delta_s \quad ; \qquad \beta = B/2 \cos \varphi
$$
  
\n
$$
C^2 = 1 - \alpha^2 - \beta^2 \quad ; \qquad \gamma = \text{ctg } \varphi \cos a
$$
\n(6)

ze wzorów (2) i (3) można otrzymać:

$$
\cos z = \alpha \tag{7}
$$

$$
\sin^2 a = \frac{c^2}{1 - \alpha^2} \tag{8}
$$

$$
c = \cos \hat{\sigma}_s \sin t_s = \cos \hat{\sigma}_n \sin t_n \tag{9}
$$

oraz

$$
\cos \Delta t = \frac{1 - \sin \delta_n \sin \delta_s - \frac{(\sin \delta_n - \sin \delta_s)^2}{2 \cos^2 \varphi}}{\cos \delta_n \cdot \cos \delta_n}
$$
(10)

gdzis

$$
\Delta t = \left| t_n - t_s \right|.
$$

Ze wzorów (2) i (3) można otrzymać również związek pomiędzy azymutem pary i szerokością geograficzną miejsca obserwacji (7), a deklinacją gwiazd *(А, В*):

$$
B2 + \Upsilon2 A2 - 4 \Upsilon2 sin2 \varphi = 0
$$
 (11)

a stąd

$$
\sin \delta_n = \frac{1-\gamma^2}{1+\gamma^2} \sin \delta_s + \frac{2\gamma}{1+\gamma^2} \sqrt{(1+\gamma^2)\sin^2 \varphi - \sin^2 \delta_s};
$$
  

$$
\sin \delta_s = \frac{1-\gamma^2}{1+\gamma^2} \sin \delta_n - \frac{2\gamma}{1+\gamma^2} \sqrt{(1+\gamma^2)\sin^2 \varphi - \sin^2 \delta_n};
$$

Obecnie zastanówmy się, jakie deklinacje mogą posiadać gwiazdy, tworzące pary Piewcowa na szerokości geograficznej  $\varphi$  i przy warunkach (1). W praktyce zawsze wystarcza prosty rachunek przybliżony i jako ostateczne wzory na przedziały deklinacji gwiazdy południowej δ<sub>s</sub> i północnej δ<sub>a</sub> dostaniemy:

$$
\begin{array}{ll}\n\varphi - 60^{\circ} < \delta_s < \varphi - 10^{\circ} \\
\varphi + 10^{\circ} < \delta_n < \varphi + 60^{\circ} \\
\varphi + 10^{\circ} < \delta_n < 85^{\circ} \\
120^{\circ} - \varphi < \delta_n < 85^{\circ}\n\end{array}\n\quad\n\begin{array}{ll}\n\text{dla} & 10^{\circ} < \varphi < 25^{\circ} \\
\text{dla} & 25^{\circ} < \varphi < 55^{\circ} \\
\text{dla} & 55^{\circ} < \varphi < 80^{\circ}\n\end{array}\n\quad\n(12)
$$

Na podstawie powyższych związków można obmyśleć następujący sposób wyszukiwania par Piewcowa wprost z katalogu współrzędnych gwiazd. Dla danej szerokości geograficznej  $\varphi$  można wg (12) określić przedział deklinacji gwiazd północnych i południowych, a następnie wg wzoru (10) (albo wygodniej za pomocą nomogramu 1) dla różnych deklinacji południowych otrzymać diagram dla wartości różnicy rektascenzji  $|\Delta \alpha| = |\Delta t|$  (gdzie  $\Delta t$ — różnica kątów godzinnych), jako funkcję deklinacji gwiazd północnych *o*n . Dla określenia obszaru diagramu, w którym są spełnione warunki (1), należy z równania (11), albo wygodniej z nomogramu 2, obliczyć wartości  $\delta_n$  dla różnych wartości  $\delta_s$  przy skrajnych wartościach azymutu, np.  $a = 6^\circ$ i *a =* 40°. Następnie, otrzymane w ten sposób wartości należy nanieść na odpowiednich krzywych *Ss.* Warunek otrzymania odpowiednich odległości zenitalnych jest już uwzględniony na diagramie poprzez (12).

Mając diagram, przystępujemy do wyboru par Piewcowa w ten sposób, że z wartości deklinacji gwiazd *Ss* i 8" otrzym ujem y z diagramu wartość Д*t,* która może być o 10 czy 15 minut czasu różna od wartości różnicy rektascenzji gwiazd  $|\Delta \alpha|$ , otrzymanych z katalogu współrzędnych.

Dla szybkiego otrzymania par Piewcowa, gotowych do obserwacji, zadanie nasze dzielimy na trzy części:

- 1. Sporządzenie diagramu dla szerokości geograficznej miejsca obserwacji,
- 2. Wybór par Piewcowa.
- 3. Obliczenie efemeryd.

DIAGRAM kątów godzinnych par Piewcowa At dla szerokości geograficznej  $\varphi$  = 52,5°

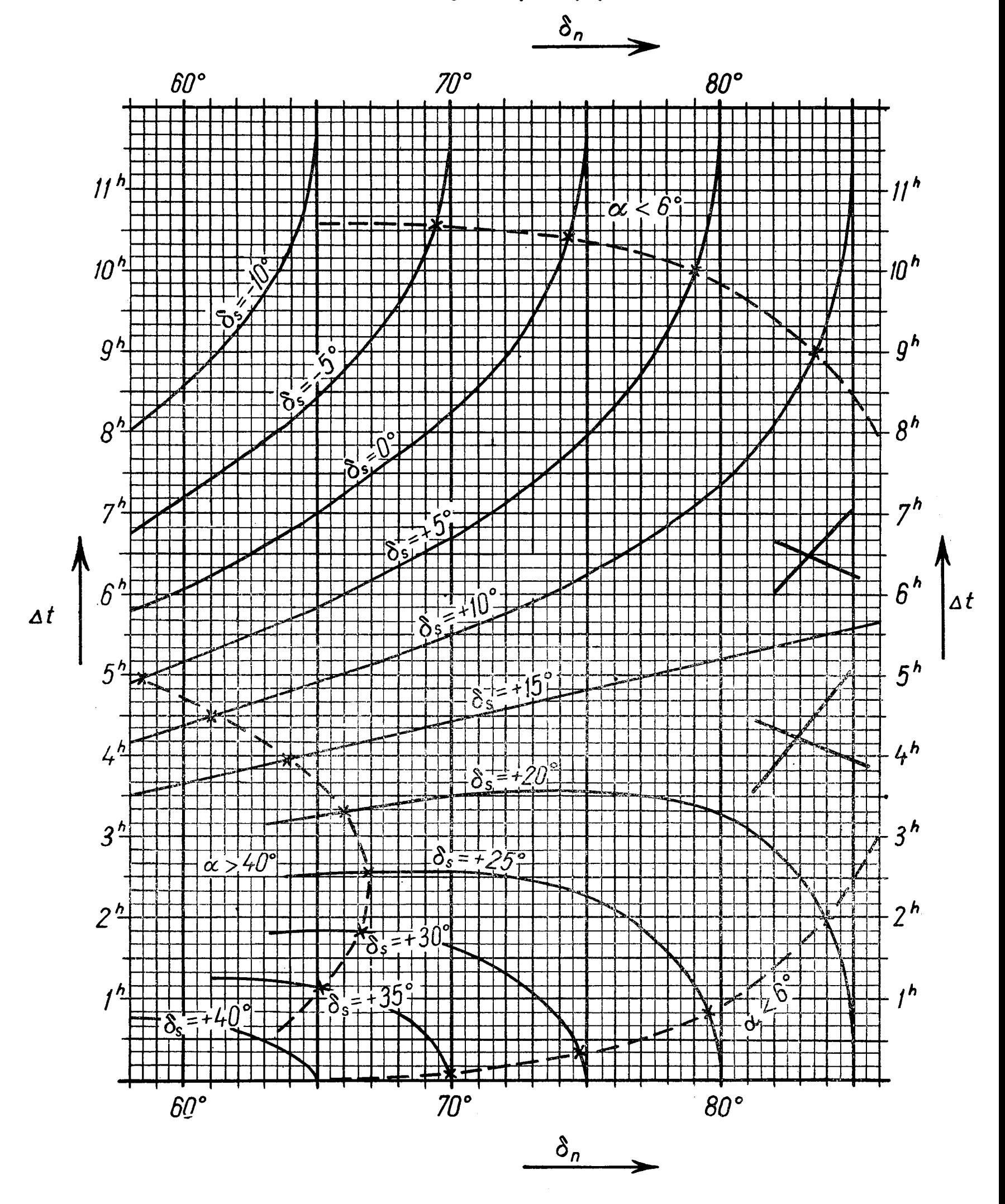

Dla lepszego zobrazowania metody, całkowite wykonanie tego zadania przeprowadzimy na przykładzie gwiazdy 40Cas, dla szerokości geograficznej Poznania  $\varphi = 52^{\circ}24'$ .

*Sporządzenie diagramu* dla wyboru par Piewcowa dla danej szerokości geograficznej  $\varphi$  ma przebieg następujący.

Dla szerokości geograficznej zaokrąglonej do najbliższej wartości całkowitych lub połówek stopnia, szacujemy wg (12) przedziały deklinacji gwiazd południowych  $\delta_s$  i północnych  $\delta_n$  oraz obliczamy wartość  $\delta_{os}$  = 2  $\varphi$  — 90°. Następnie układamy tablicę 1, w której na czele kolumn wypisujemy korągło co 5° deklinacje gwiazd północnych, a na czele wierszy także co 5<sup>°</sup> deklinacje gwiazd południowych począwszy od  $\delta_{os}$  tak, aby pokryć cały przedział.

W tak otrzymanej tablicy wykreślamy przekątne przecinające się dla wartości  $\delta_s = \delta_{os}$  i  $\delta_a = 90^\circ$ , przy czym sam punkt ich przecięcia może znajdować się poza tablicą.

Tablica 1

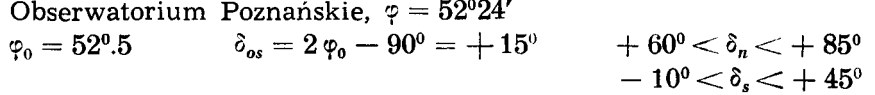

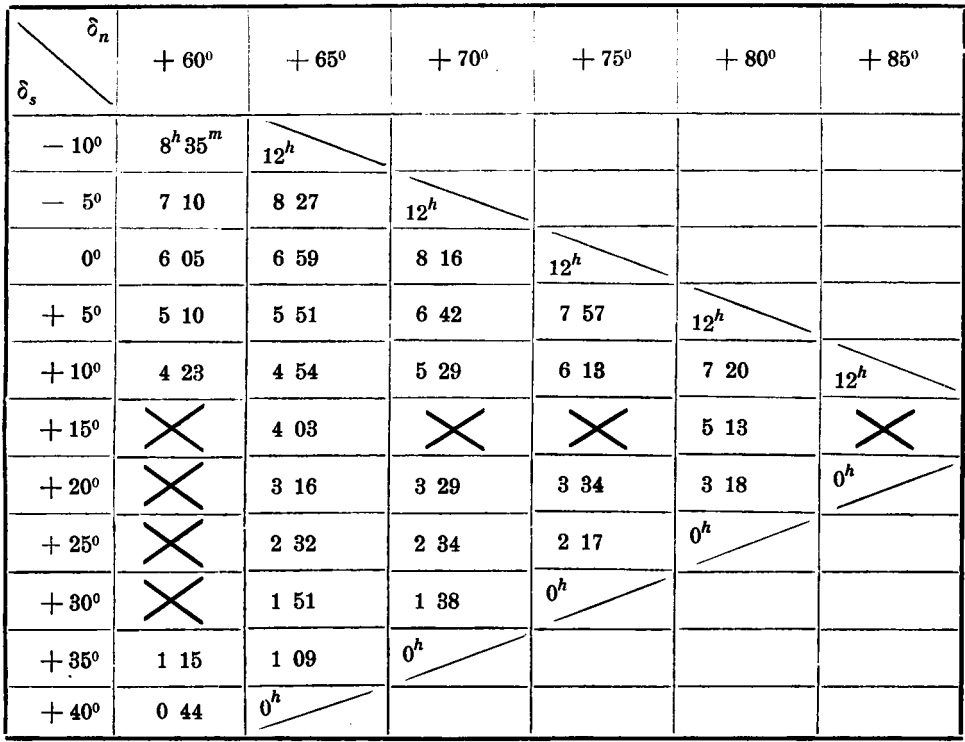

W pozostałych częściach tablicy, wewnątrz przekątnych, przeprowadzamy obliczenia wartości Δt wg wzoru (10), lub łatwiej i szybciej za pomocą nomogramu 1. Dla wiersza odpowiadającego  $\delta_{os}$  wystarcza obliczyć tylko dwie wartości, dla pierwszej i przedostatniej kolumny, a wartości pozostałe interpolować liniowo. Dla wykreślonej górnej przekątnej wszędzie należy wpisać  $\Delta t = 12^h$ , a dla dolnej  $\Delta t = 0^h$ .

Następnie przystępujemy do sporządzenia diagramu. Z powodzeniem wystarcza tu użyć zwykłego arkusza kancelaryjnego papieru w kratkę. Na osi rzędnych y odkładamy  $\Delta t$  od  $0^h$  do  $12^h$  w skali  $1^h = 3$  cm. Na osi odciętych *x* odkładamy deklinacje gwiazd północnych  $\delta_n$  w skali 0,5 cm na 1° — dla małych szerokości geograficznych i 1 cm na 1° — dla większych szerokości geograficznych.

Następnie dla każdej deklinacji *os* nanosimy wartość *At* jako funkcję *Sn* i lekko, zwykłym ołówkiem, przeprowadzamy odręcznie "na oko" linie tak, jak to jest przedstawione na diagramie. Krzywe te wykańczamy potem ołówkiem kopiowym lub atramentem i oznaczamy odpowiadającymi im deklinacjami *Ss.*

Obecnie przystępujemy do obliczenia dla skrajnych wartości azymutów (np. dla  $a = 6^{\circ}$  i  $a = 40^{\circ}$ ) z wartości  $\delta_s$  w tablicy 1, odpowiadających im deklinacji północnych  $\delta_n$  wg nomogramu 2 (tablica 2). Następnie zaznaczamy punktami na wszystkich krzywych  $\delta_s$  skrajne azymuty par przez naniesienie wartości *on* na odpowiednich krzywych *Ss* i łączymy linią, która będzie odcinać nam te części diagramu, gdzie nie są spełnione warunki (1).

Mając już diagram, przystępujemy do sporządzenia na dobrze przezroczystym papierze podziałki, która ułatwi interpolację  $\delta_s$  (rys. 18). W tym celu należy wykreślić odcinek AB, większy od odciętej odpowiadającej różnicy deklinacji równej pięciu stopniom na podziałce *Sn.* W odległości 2 lub 3 razy większej niż *AB,* nanosimy punkt O. Następnie przez O pro-

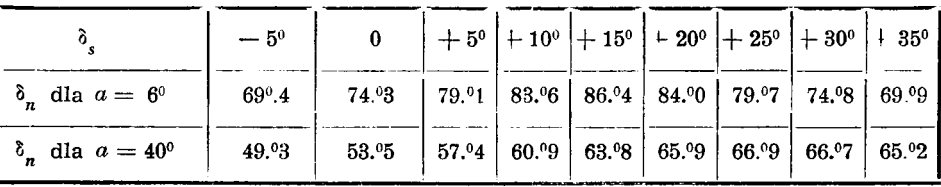

Tablica 2

wadzim y pęk prostych, które dzielą odcinek *AB* na równe części, odpowiadające ułamkom i całkowitym stopniom (od 0° do 5°). Proste te utworzą zbieżną skalę do liniowej interpolacji przedziałów o różnej wielkości. Kreśląc jeszcze parę odcinków równoległych do *AB,* dostajemy gotową podziałkę, która znacznie zwiększy dokładność i ułatwi interpolację deklinacji gwiazd południowych na diagramie.

Obecnie możemy przystąpić do wyszukiwania par Piewcowa.

*Wyszukiwanie par Piewcowa* z katalogu współrzędnych gwiazd możemy przeprowadzać biorąc pod uwagę dobę, albo przedział czasu o rozwartości przynajm niej 2 do 3 godzin. W yszukiwanie par przeprowadzamy

w ten sposób, że najpierw wyszukujemy z katalogu współrzędnych gwiazdę dogodną do obserwacji, której deklinacja zawiera się w przedziałach dla par Piewcowa. Gwiazdę taką wypisujemy na arkuszu papieru wraz ze współrzędnymi: rektascenzję z dokładnością do  $0<sup>m</sup>1$  i deklinację do 1'.

Deklinacja gwiazdy określa nam na diagramie przedział deklinacji gwiazd, z którymi może tworzyć pary. Należy więc obecnie przeglądając katalog współrzędnych wyszukiwać takie deklinacje gwiazd, które należą do tego przedziału, a które także spełniają związek:

$$
|\Delta \alpha| - \Delta t| = n < 10 \div 15 \text{ minut} \qquad (13)
$$

gdzie:

$$
\frac{E}{W}-\Delta\alpha=\alpha_n-\alpha_s<12^h,
$$
 (14)

przy czym n jest to odstęp czasu pomiędzy obserwacją na tej samej wysokości jednej i drugiej gwiazdy. W ten sposób rektascenzja wybranej na początku<sub>4</sub> gwiazdy określa także przedział rektascenzji, w którym należy poszukiwać gwiazdy o określonych deklinacjach. W praktyce proces ten przebiega bardzo Rys. 18 szybko. Wygląda to w ten sposób, że znajdując gwiaz-

dę o odpowiedniej deklinacji, tworzymy różnicę jej rektascenzji z gwiazdą poprzednio wybraną, a następnie "na oko" sprawdzamy, czy ta różnica równa się w przybliżeniu wartości 4t odczytanej z diagramu. W wypadkach niejasnych wybieramy na podziałce któryś z odcinków równoległych do AB i nieco dłuższy niż odstęp m iędzy liniami deklinacji *os* , pomiędzy którymi leży deklinacja naszej gwiazdy południowej. Następnie przykładamy podziałkę do diagramu tak, aby punkty odpowiadające punktom Л i ß leżały na tych krzywych, oraz aby punkt O na podziałce był skierow any w kierunku ich rozbiegania się i przesuwamy tak, aby na danym odcinku równoległym do *AB* doprowadzić do przecięcia się deklinacji gwiazdy północnej z deklinacją gwiazdy południowej. Wartość *At* odczytujemy jako rzędną punktu przecięcia się prostej z wybranym odcinkiem równoległym do AB, albo z krzywą  $\delta_s$ . Błąd maksymalny wartości otrzymanej tą drogą z diagramu, sporządzonego na zw ykłym arkuszu papieru kancelaryjnego w kratkę, nie przekracza 2 do 3 minut. Jest to dokładność zupełnie wystarczająca i nie ma potrzeby trudzić się dla jej poprawienia.

Zauważmy jeszcze, że gdy wyszukujemy pary dla całej doby, należy zawsze do gwiazd północnych dobierać gwiazdy południowe. Odwrotne postępowanie jest mniej ekonomiczne, gdyż gwiazd północnych jest mniej i dlatego łatwiej jest dobierać gwiazdy południowe. Natomiast jeśli układamy efem erydy dla niewielkiego określonego przedziału czasowego, to wtedy dobieramy gwiazdy północne do gwiazdy południowej, przy czym, jeżeli:

 $S_1$  — planowany początek obserwacji, w czasie gwiazdowym,

*S2* — planowany koniec obserwacji, w czasie gwiazdowym,

to dla rektascenzji tej gwiazdy powinien być spełniony warunek:

$$
S_1-1^h\hspace{-0.5mm}<\hspace{-0.5mm}\alpha_s\hspace{-0.5mm}<\hspace{-0.5mm}S_2+1^h
$$

gdzie dla gwiazd o rektascenzji  $\alpha_s < S_1$  wybieramy tylko pary zachodnie, a dla  $\alpha_s > S_2$  wybieramy tylko pary wschodnie.

Wyszukane pary wypisujemy kolejno wraz ze współrzędnymi jedną pod drugą tak, jak to zrobiono w naszym przykładzie (str. 128) dla gwiazdy północnej 40Cas. W edług wzoru (14) można od razu określić, z której strony południka będzie para obserwowana. Dla *an — as* < 0 para będzie obserwowana na zachodzie, natomiast dla  $\alpha_n - \alpha_s > 0$  para jest wschodnią.

Aby otrzymać program dla 24<sup>h</sup> wystarcza przeciętnie wyszukać pary dla około 20 do 30 gwiazd północnych. Na jedną godzinę obserwacji powinno w tedy przypadać po kilkanaście par Piewcowa.

Samo wyszukiwanie par przebiega bardzo szybko, gdyż w większości wypadków wystarcza tylko przybliżone oszacowanie, czy różnica rektascenzji z katalogu współrzędnych jest dostatecznie bliska różnicy kątów godzinnych gwiazd pary, którą to wartość podaje nam diagram,  $\left|\Delta \alpha\right|_{z\text{ katalogu}} - \Delta t_{z\text{ diagramu}} < (10 \div 15)$  minut.

Natomiast wielokrotnie więcej czasu trzeba poświęcić na obliczenie efemeryd. I dlatego w wypadkach wątpliwych raczej należy rezygnować z pary. Takie niepewne pary mogą się znajdować w pobliżu  $\delta_s = \delta_{os}$ , dla których  $\delta_n$  jest bliskie 85°; w tych częściach diagramu z par Piewcowa rezygnujemy. Należy jeszcze pamiętać, że w wyżej podany sposób wybieramy pary Piewcowa dla szerokości geograficznej diagramu  $(\varphi_0)$ , a nie miejsca obserwacji. Na szerokość geograficzną  $\varphi$  można dobierać pary przez uwzględnienie poprawki zależnej od  $\Delta\varphi = \varphi - \varphi_0$ , którą można obliczyć przez różniczkowanie względem  $d\varphi$  wzoru (5) z uwzględnieniem (3). Jako ostateczny wynik dostajemy:

$$
\Delta \cos \Delta t = -11.64 \cdot 10^{-4} \cdot \text{tg } \varphi \cdot \Delta \varphi' \cdot \tau
$$

gdzie  $\Delta \varphi'$  — w minutach łuku,

oraz

$$
\tau = \frac{\beta^2}{\cos \delta_n \cos \delta_s}
$$

Poprawka ta może w niektórych wypadkach przy  $\Delta \varphi' = 15'$  przekroczyć nawet 20". Różnicę tą jednak można łatwo uwzględnić na naszym

diagramie przez proste dodawanie wartości  $\Delta \varphi'$  ze znakiem, do deklinacji gwiazd południowych  $\delta_s$ . Dla szerokości geograficznej  $\varphi$ , mniejszej o  $|\Delta \varphi'|$  od szerokości geograficznej diagramu  $\varphi_0$ , systematycznie deklinacje gwiazd południowych przyjmujemy za mniejsze o wartość  $\Delta \varphi'$ ; dla szerokości geoograficznej *φ* większej od φ<sub>0</sub> o  $\Delta\varphi'$ , przyjmujemy deklinacje gwiazd południowych  $\delta_s$  systematycznie większe o  $\Delta \varphi'$ .

Po wypisaniu wszystkich par Piewcowa w wyżej podany sposób, można przystąpić obok, na tych samych arkuszach, do obliczania ich efem eryd.

*Efemerydy par Piewcowa bardzo korzystnie można liczyć wg wzo*rów (7), (8) i (9) przy czym, gdy sin  $t_n > 0.96$ , należy  $t_n$  obliczać wg wzoru:

$$
t_n = t_s + \Delta t
$$

gdzie *At* jest podane przez wzór (10).

Przy takim liczeniu efemerydy zyskujemy bardzo wiele na czasie, ale musimy znowu korzystać z naszego diagramu, gdyż wzór (10) nie daje w pełni wartości  $t_n$ . Po obliczeniu  $\Delta t$ , rzutem oka na diagram orientujemy się, jaką wartość należy przyjąć na  $t_n$  — większą czy mniejszą od 6<sup>h</sup>. Poza tym, taki sposób liczenia efemeryd nadaje się do tabelaryzacji różnych wielkości, jak a, ß itp. Niczym niezastąpione są tu tablice pierwiastków kwadratowych. Rachunek efemerydy za pomocą tych wzorów w zupełności wystarcza prowadzić czterocyfrowo, co daje dokładność do  $0^m,1$ .

Dla południowych szerokości geograficznych wszystko pozostaje nadal tak samo słuszne, jedynie należy wszędzie zamiast gwiazd północnych brać pod uwagę gwiazdy południowe, a zamiast południowych — północne, oraz szerokość geograficzną i deklinację półkuli południowej liczyć jako dodatnie, a północnej jako ujemne.

#### *Opis i sposób posługiwania się nomogramami 1 i 2,.*

*Nomogram 1* służy do obliczania diagramu, za pomocą którego jest już m ożliwe wyszukiwanie par Piewcowa wprost z katalogu współrzędnych. Daje on wartość różnicy kątów godzinnych *At* w zależności od deklinacji pary gwiazd  $\delta_n$  i  $\delta_s$  oraz szerokości geograficznej  $\varphi$ . Jest on zbudowany na podstawie związku (10), który można zapisać w postaci:

$$
a\cos\Delta t=1-\frac{b}{c}
$$

gdzie

$$
a = \frac{\cos \delta_n \cos \delta_s}{1 - \sin \delta_n \sin \delta_s}; \qquad b = \frac{(\sin \delta_n - \sin \delta_s)^2}{1 - \sin \delta_n \sin \delta_s}; \qquad c = 2 \cos^2 \varphi.
$$

Wielkości *a* i *b* są naniesione dla poszczególnych  $\delta_n$ , jako funkcje  $\delta_s$  (rys. 19). K rzyw e *a* naniesione są w obszarze *ODCB,* a odpowiadająca im podziałka *os* znajduje się na prostej BC. K rzyw e *b* zawarte są w obszarze

 $2 \sin \varphi = 1.5846$ DLA SZEROKOŚCI GEOGRAFICZNEJ OBSERWATORIUM POZNAŃSKIEGO PRZYKŁAD WYBORU PAR PIEWCOWA I OBLICZENIA ICH EFEMERID  $\sin\varphi=0.7923$ 

 $\varphi = 52^{0}24'$ 

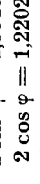

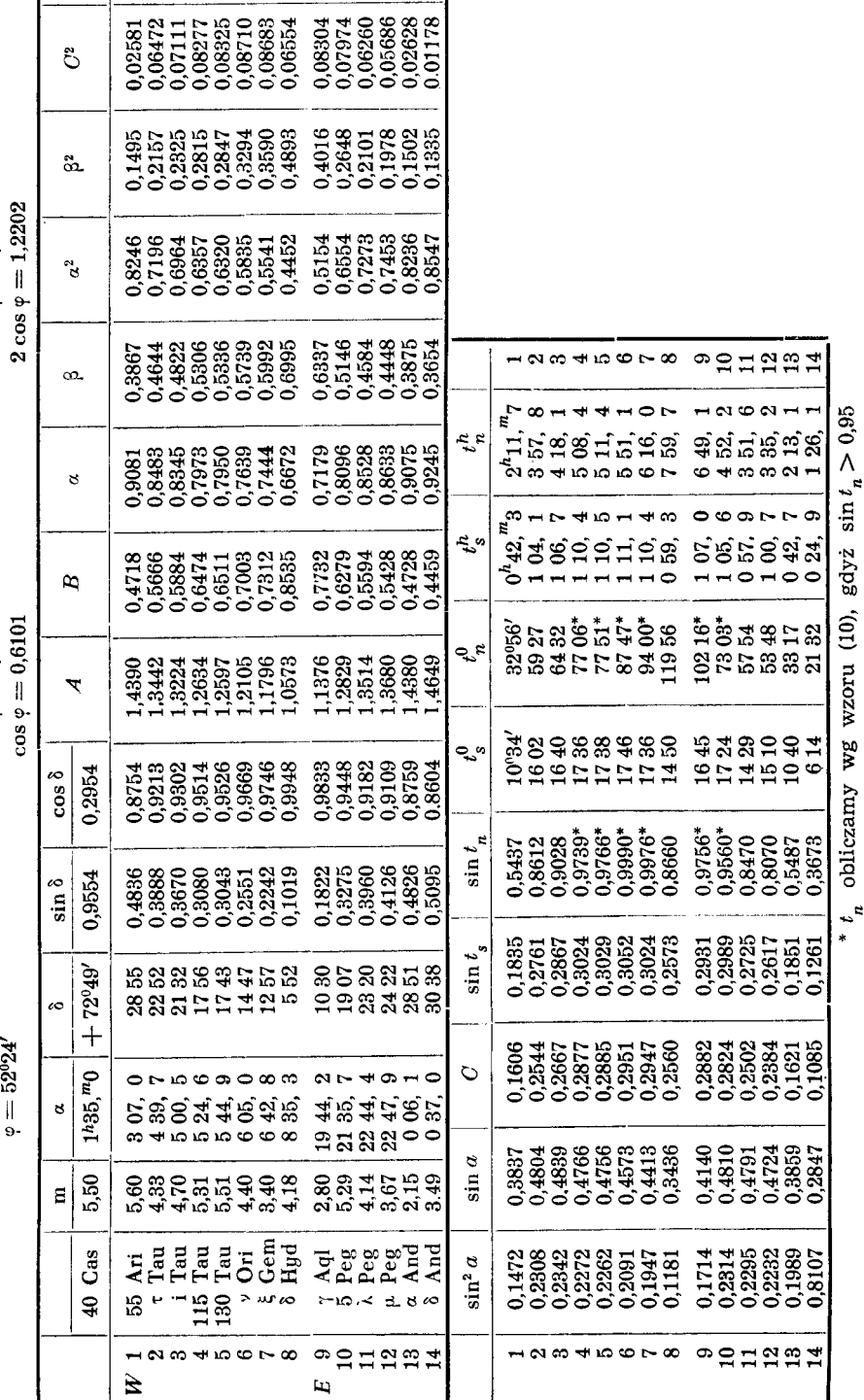

 $\mathbf{I}$ 

**12345678 9011212** 

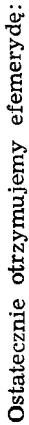

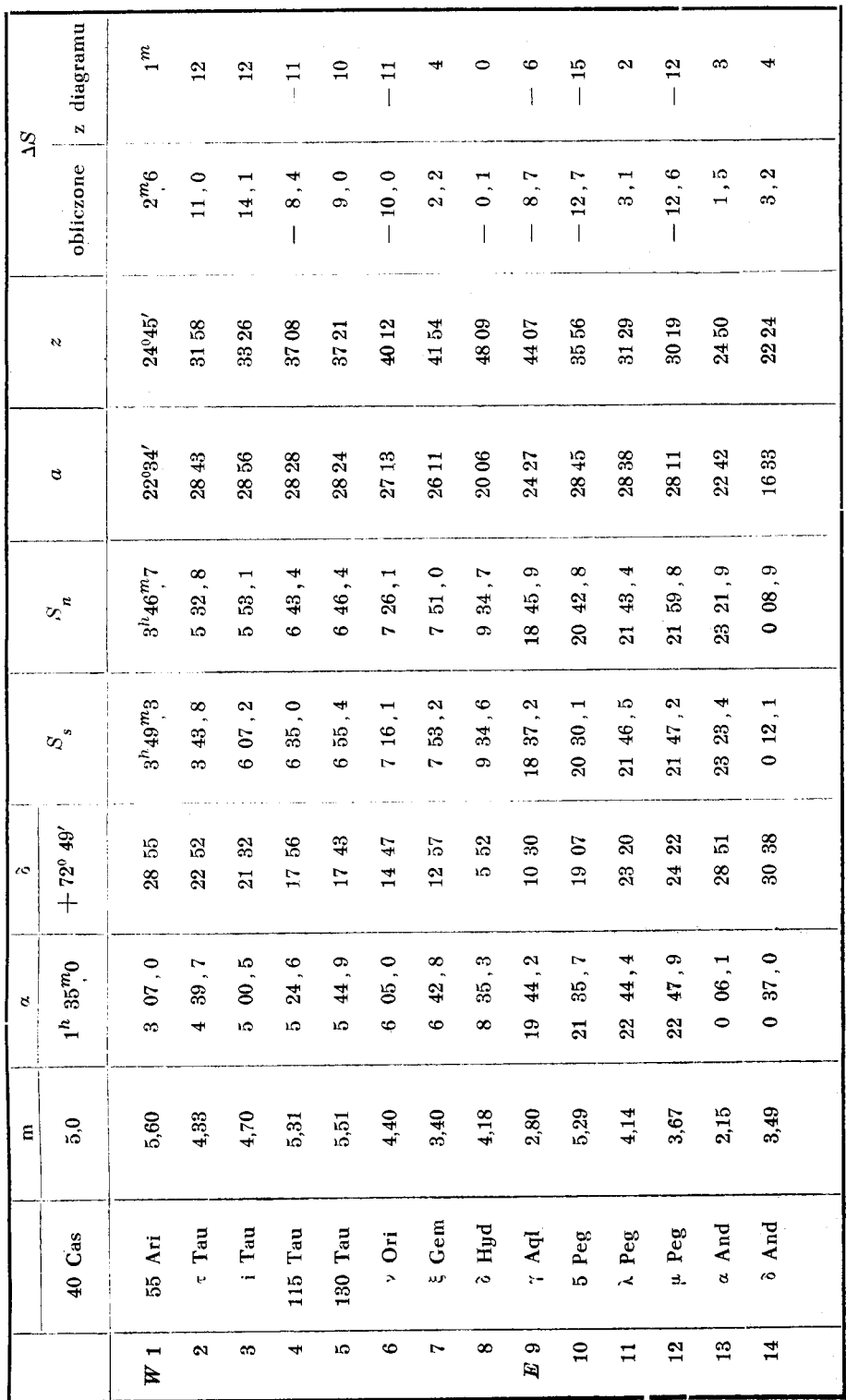

*ANM D* i posiadają podziałkę *§s* na prostej *AB.* Wielkość с jest odłożona na podziałce *A D* oraz na łamanej podziałce *B'C'D',* a skale wycechowane są odpowiadającymi jej szerokościami geograficznymi  $\varphi$ . Na osi *NM* odłożony jest cos *At.*

Posłu giw an ie się nomogramem jest następujące. Mamy daną deklinację południową  $\delta_s$  i północną  $\delta_n$  oraz szerokość geograficzną  $\varphi$ . Poszukujemy różnicy kątów godzinnych  $\Delta t$  gwiazd, tworzących pary Piewcowa. W tym celu należy przede wszystkim poprowadzić wewnątrz obszaru *ODCB* dwie proste (delikatnie(!) ołówkiem, na stałe dla

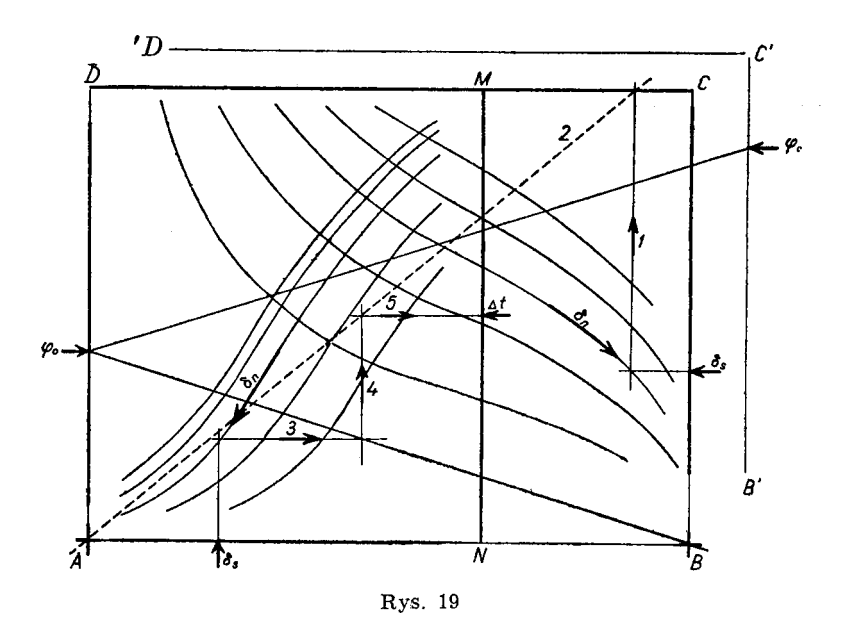

danej szerokości geograficznej): jedną przechodzącą przez punkt B oraz punkt odpowiadający danej szerokości geograficznej na podziałce *AD,* oraz drugą — łączącą punkty odpowiadające tej samej szerokości geograficznej <p i znajdujące się na łamanej podziałce *B'C'D'* oraz na skali *AD.* Na nomogram wchodzimy z-5s poprzez dwie podziałki *A B* i BC, oraz z 8 , poprzez rodzinę krzywych *a* leżących w obszarze *ABCD* i poprzez rodzinę krzywych b zawartych w obszarze *ANMD.* Na krzyw ej *a* dla naszego  $\delta_n$  wyszukujemy punkt odpowiadający naszemu  $\delta_s$  i przenosimy go na oś *CD.* Następnie kładziemy liniał w ten sposób, aby przechodził przez punkt *A* oraz przez dopiero co wyszukany punkt na osi CD. Obecnie wyszukujemy na krzywej b dla naszego  $\delta_n$  punkt, któremu odpowiada nasze *Ss.* Jeżeli punkt ten znajduje się powyżej punktu na *AD,* odpowiadającego naszej szerokości geograficznej, to wartość *At* będzie większa niż  $6<sup>h</sup>$ , jeżeli poniżej, to szukaną wartość  $\Delta t$  trzeba będzie odczytać jako mniejszą od 6<sup>h</sup>. Wyrysowana na diagramie dla danej szerokości geogra-

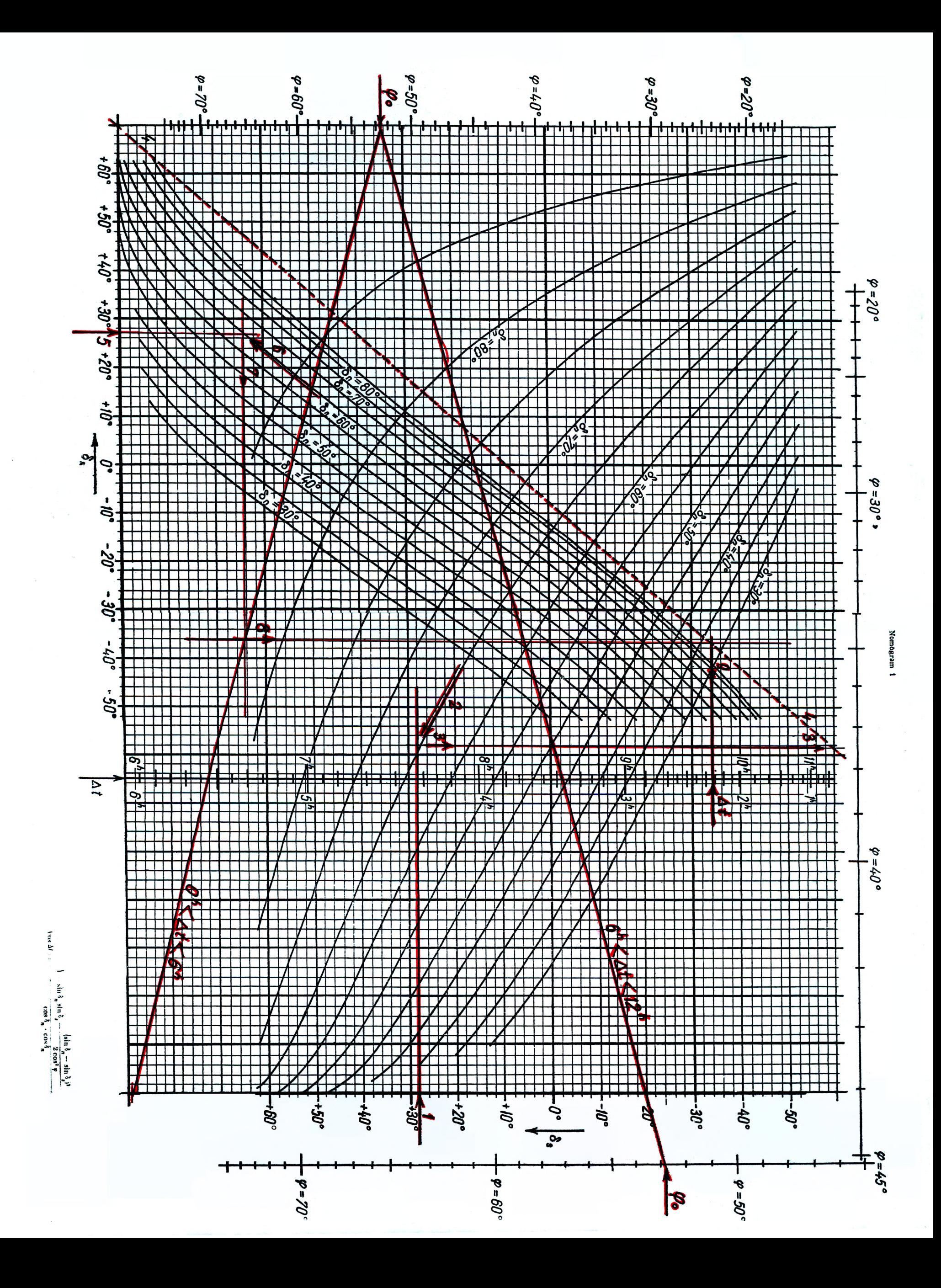

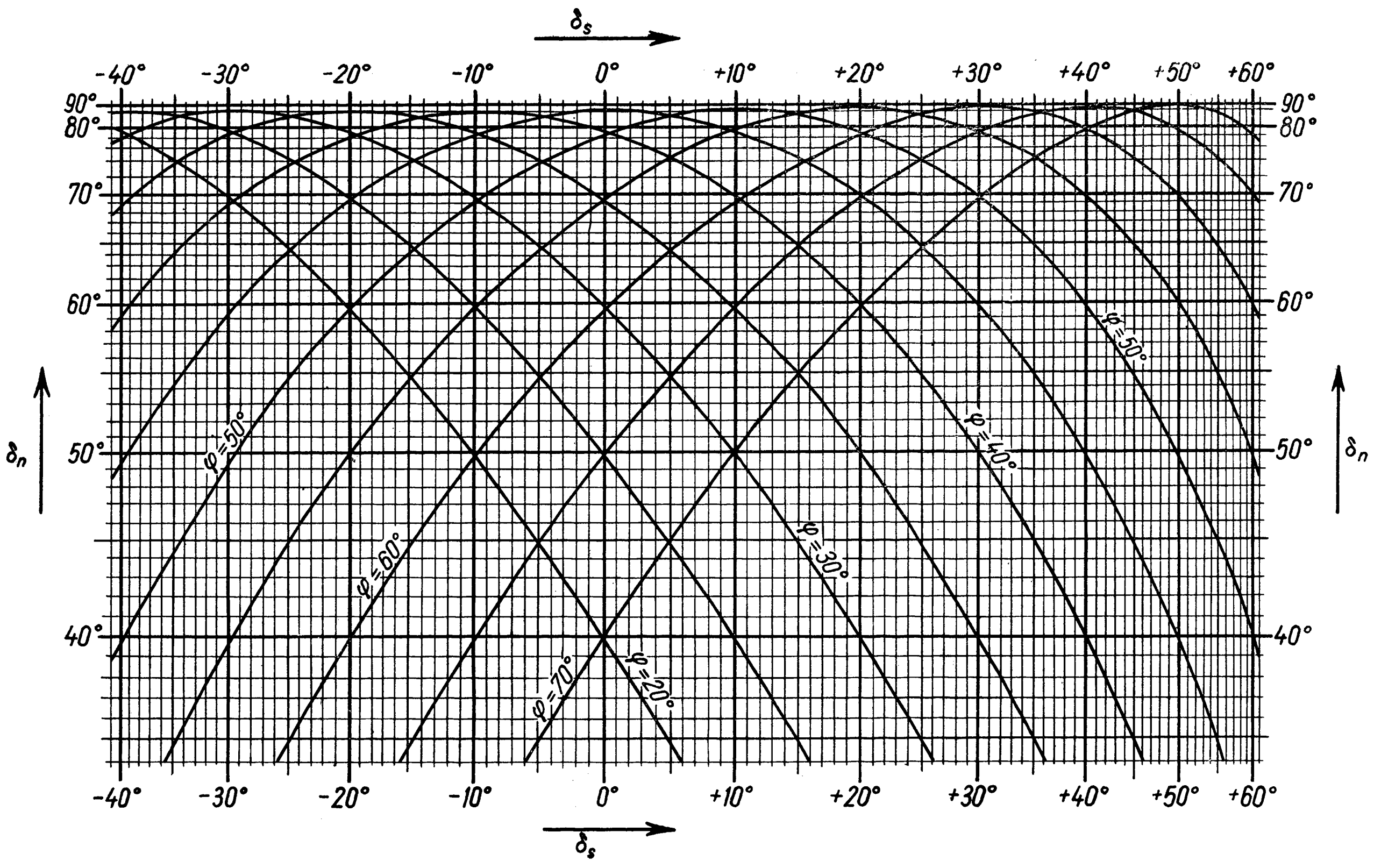

Nomogram 2a, dla  $\alpha = 6^{\circ}$ 

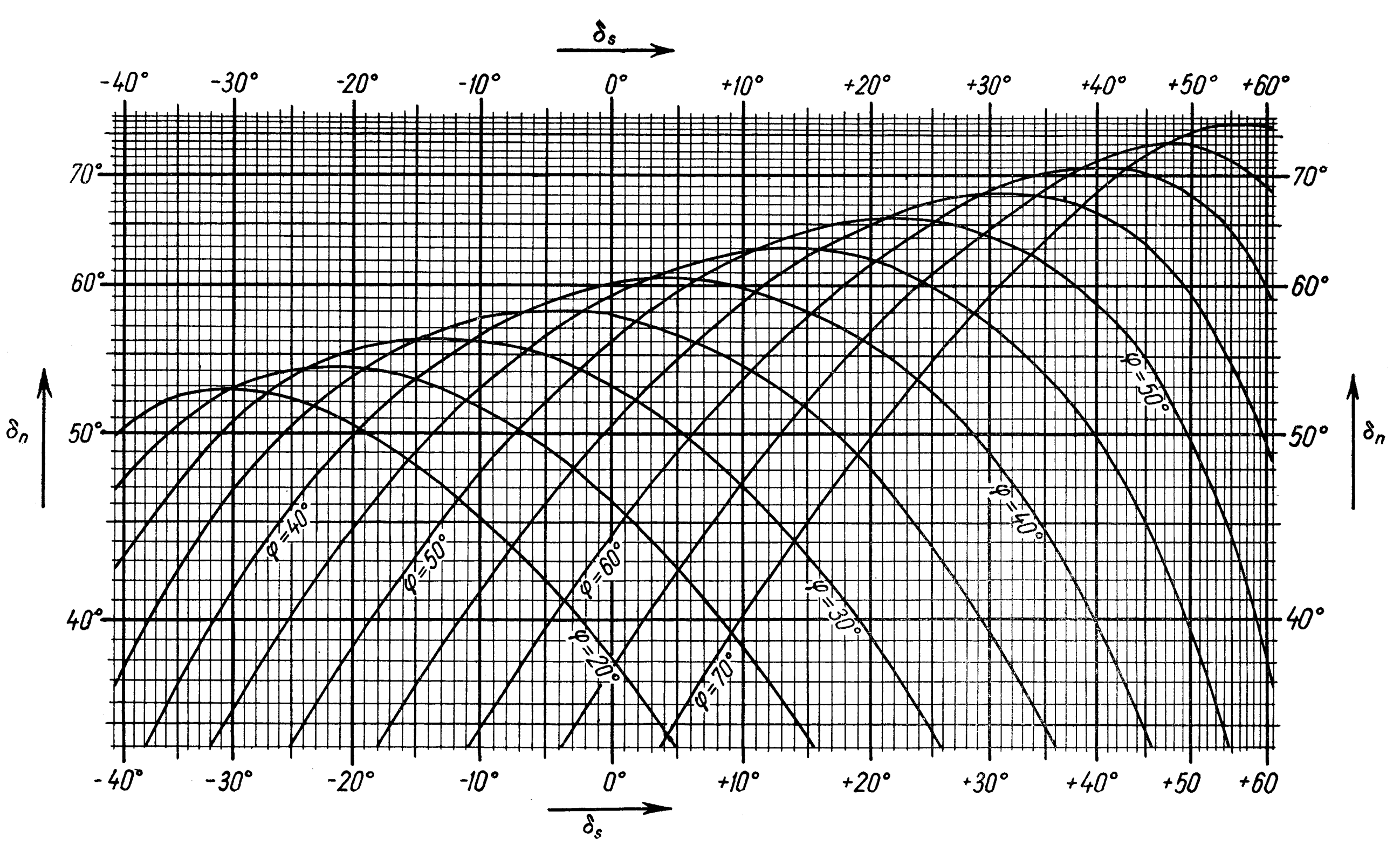

Nomogram 2b, dla  $\alpha = 40^{\circ}$ 

ficznej prosta na wysokości tego punktu da nam równoległą do osi *NM,* '.ttóra z kolei, (jeżeli tylko dane deklinacje mogą tworzyć pary Piewcowa) przetnie się z ułożonym poprzednio liniałem. Wysokość tego punktu przecięcia daje nam na osi *NM* odczyt poszukiwanej różnicy kątów godzinnych *At* (tablica 1, str. 123). Nomogram ten znacznie skraca czas liczenia potrzebnego nam diagramu. Jest on przewidziany dla szerokości geograficznej od 15° do 75°. Dokładność wartości *At* obliczona z nomogramu jest zależna bardzo silnie od wartości deklinacji gwiazd i szerokości geograficznej, i waha się w szerokich granicach. Jednak mało pewne wartości *At,* obliczone z nomogramu 1, wypadają na diagramie gdzieś w pobliżu granicy skrajnych azymutów. Dzięki temu, mimo że wartość *At* ma czasem małą dokładność, to jednak można wykreślić wystarczająco dokładny diagram wartości *At.* Dla szerokości geograficznych powyżej 65° dokładność wartości *At* szybko maleje. Jednak przy precyzyjnym posługiwaniu się nomogramem, można otrzymać wystarczającą dokładność nawet dla szerokości geograficznych bliskich 70°.

*Nomogram 2* służy do wyznaczania na diagramie obszaru, w którym azymuty par Piewcowa spełniają warunek (1). Pozwala on, dla zadanych wartości deklinacji południowych  $\delta_s$  i szerokości geograficznej  $\varphi$ znaleźć takie wartości deklinacji północnych  $\delta_{nx}$ , przy których azymuty par osiągają wartości graniczne *a =* 6° i *a —* 40°. Został on zbudowany na podstawie równania:

$$
(\sin \delta_n + \sin \delta_s)^2 + (\sin \delta_n - \sin \delta_s)^2 \frac{\text{tg}^2 \varphi}{\cos^2 a} = 4 \sin^2 \varphi,
$$

które można otrzymać ze wzorów (2) i (3) przez wyeliminowanie sin<sup>2</sup>z. Interesującą nas deklinację północną  $\delta_{n_r}$  odczytujemy na podziałce  $\delta_n$ , jako rzędną elipsy dla naszej szerokości geograficznej, dla odciętej, odpowiadającej danej nam wartości  $\delta_{s_o}$  na podziałce  $\delta_{s}$ . Dla ułatwienia interpolacji pomiędzy łukami elips odpowiadających okrągło co 5° szerokościom geograficznym, służy zbieżna podziałka. Posługiwanie się nią jest analogiczne, jak przy diagramie wartości różnic kątów godzinnych.

W ten sposób otrzymano w tablicy 2 na str. 124 wartości dla naszego przykładu.

Za przejrzenie niniejszej pracy i za udzielenie uwag pragnę wyrazić podziękowanie Parni prof. dr J. W itkowskiemu oraz Panu doc. dr F. Koebcke.

#### ВЛОДЗИМЕЖ ШУЛЯКОВСКИ

## НАХОЖДЕНИЕ ПАР ЗВЕЗД В КАТАЛОГЕ КООРДИНАТ ДЛЯ НАБЛЮДЕНИЙ МЕТОДОМ ПЕВЦОВА

#### Резюме

Метод Певцова относительно легко позволяет, даже малыми простыми инструментами в примитивных условиях, получить надежный результат определения географической широты. Однако нахождение пар звезд для наблюдений этим методом очень затруднительно. Редки случаи, когда можно воспользоваться готовыми эфемеридами. Это вызвано недостаточным числом таких эфемерид. Кроме того, пары Певцова расходятся вследствие прецессии и годятся только в узком интервале географической широты (от нескольких до 30'). Все это обуславливает необходимость нахождения и вычисления эфемерид прежде чем приступить к наблюдениям пар Певцова.

До сих пор литература приводит несколько методов нахождения пар звезд для наблюдений методом Певцова<sup>1</sup>), <sup>2</sup>), но они все трудоёмки и затруднительны. Многие, выбранные таким образом, пары звезд не годятся, так как неудовлетворяют требуемым условиям (1).

Настоящий труд предлагает способ выбора пар звезд для наблюдения методом Певцова. Он совершенно различен от прежних, так как нахождение пар производится не по атласу, а непосретственно по каталогу координат. Таким образом выбранные пары уже окончательно являются парами Певцова, причем известны промежутки времени между наблюдениями южной и северной звезды. Этот способ позволяет выбирать звезды любой величины и может без затруднений применяться для небольших географических широт. На основании приведенных рассуждений можно пользоваться следующим способом нахождения пар Певцова непосредственно по каталогу координат звезд. Для данной географической широты ф можно согласно (12) определить интервал склонения северных и южных звезд, а затем по формуле (10) для различных южных склонений получить график для значения разности прямого восхождения  $|\Delta \alpha| = |\Delta t|$  (где  $\Delta t$  — разность часовых углов) в виде функции склонения северных звезд  $\delta_n$ .

Такой график следует приготовить для географической широты, отличающейся от места наблюдения не больше чем на 0°,5, его разработка требует до 2 часов времени. Эти графики можно издать в виде атласа для всего промежутка географических широт, в котором выгодно применять метод Певцова (от 20° до 70°). Для разработки графика можно использовать номограмму 1, которая облегчает нахождение значения разности часовых углов  $\Delta t$  для звезд пары Певцова по формуле (10). Номограммы 2 и 2*b* помогают определить такие области графика, в которых удовлетворяются условия (1). По формуле (11) они определяют для данной географической широты ф и склонения южной звезды  $\delta_{s}$  склонение северной звезды  $\delta_{n}$  для предельных азимутов звезд пары  $(a = 6^{\circ} \times a = 40^{\circ})$ , между которыми выгодно наблюдать методом Певцова.

Нахождение пар Певцова по каталогу координат происходит таким образом, что к предварительно избранной звезде с склонением, принадлежащим к промежутку северных звезд, приискивают непосредственно из каталога координат звезду с склонением из промежутка южных звезд. Нахождение пар протекает довольно быстро, так как, в большинстве случаев, достаточна приближенная оценка, является ли разность прямого восхождения по каталогу координат достаточно близкой разности часовых углов звезд пары, причем последнее значение находят по графику :

 $\frac{1}{4}$   $\Delta \alpha$  **по каталогу** —  $\Delta t$  по графику  $\leq 10 \div 15$  минут.

Этот способ, благодаря применению графика, облегчает также вычисление эфемерид.

#### *WŁODZIMIERZ SZULAKOWSKI*

### FINDING OUT COUPLES OF STARS BY THE COORDINATE CATALOQUE FOR OBSERVATIONS BY PEVTSOV'S METHOD

#### Summary

The Pevtsov's method anables to obtain in a comparatively easy way a reliable result of determining the geographical latitude even with small and plain instruments, and in primitive conditions. But finding out pairs of stars for observations by this method is very troublesome and existing ephemeris tables can be seldom used. This is caused by an inadequate number of same such ephemeris and besides, the Pevtsov's pairs disperse very quickly as a consequence of precession, and are valid in a narrow interval of geographical latitude only (from a few to 30'). That is why it is often essential to find them out and compute their ephemeris first in order to observe Pevtsov's pairs.

Several ways of finding out pairs of stars for observation by Pevtsov's method have already been described <sup>1</sup>)<sup>2</sup>), but all these ways are troublesome and take up much time. Many pairs thus chosen must be dropped because they do not satisfy the required coditions (1).

The way of choosing pairs of stars for observations by Pevtsov's method given in the present paper is totally different from the previous ones, for the finding out is carried on directly from the cataloque of coordinate and not from an atlas. Thus chosen pairs are definitely Pevtsov's pairs with known time intervals between observations of southern and northern stars. This method enables also to choose smaller stars, and it may be applied without difficulty for lesser latitudes. Based upon the above considerations the following way of finding out Pevtsov's pairs directly from the cataloque of coordinates may be devised. For a given latitude  $\varphi$ , according to (12) an interval of northern stars declination, as well as that of southern stars, may be determind. Then, according to (10) a diagram for the differences in right ascension  $|\Delta \alpha| = |\Delta t|$ (where  $\Delta t$  is the difference of hour angles) may by obtained for various southern declinations, as a function of northern stars declination  $\delta_n$ . This diagram may be drawn up for a latitude differing from that of the obser

vation station no more than 0,°5. Its preparation takes about 2 hours. The diagrams may by published as an atlas for all the interval of latitudes in which it is advantageous to apply Pevtsov's method (from 20° to 70"). In order to prepare a diagram by oneself, the nomogram 1 may be applied. It enables to find easily out the value of the differences of hour angles  $\Delta t$  for the stars of Pevtsov's pairs according to formula (10). The nomograms  $2a$  and  $2b$  enable to determine the distances of the diagram where the conditions  $(1)$  are satisfied. According to formula  $(11)$  they determine for a given latitude  $\varphi$  and declination  $\delta_s$  of a southern star the declination  $\delta_n$  of a northern star for extreme azimuths of stars belonging to one pair ( $a = 6^{\circ}$  and  $a = 40^{\circ}$ ) between which it is advantageous to observe after Pevtsov's method.

The finding out Pevtsov's pairs from the cataloque of coordinates is carried out in the following way. A star with the declination belonging to the southern stars interval is found out directly from the cataloque of coordinates for a previously chosen star with a declination belonging to the northern stars interval. The finding out of pairs lasts a very short time as geenrally an approximate evaluation is adequate-whether the difference of right ascension from the cataloque of coordinates is sufficiently near the difference of hour angles of the pair of stars, the latter value being given by the diagram:

 $|\Delta \alpha|$  from the cataloque —  $\Delta t$  from the diagram  $\langle (10 \div 15)$  minutes.

Owing to the diagram being applied this method allows of an easier computation of ephemeris.